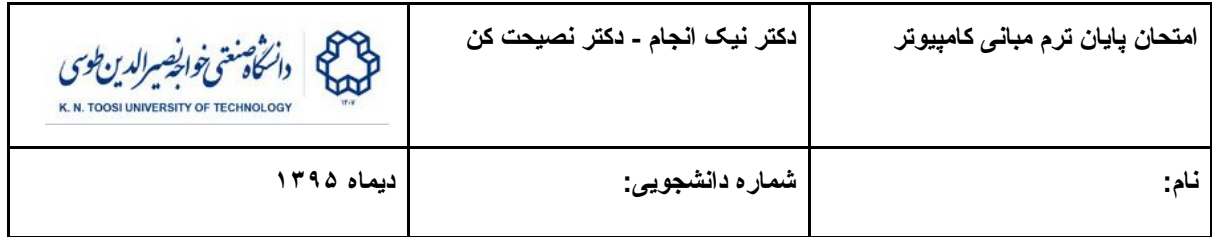

توجه: برنامه هایی که می نویسید باید خوانا و مرتب باشند. مخصوصا تو رفتگی ها (indentation (باید رعایت شده باشد.

# سوال ١ (١٠ نمره)

**A**. مثال: **T** ماتریس مربعی **A** پادمتقارن (symmetric-skew (است اگر داشته باشیم **A- =** 

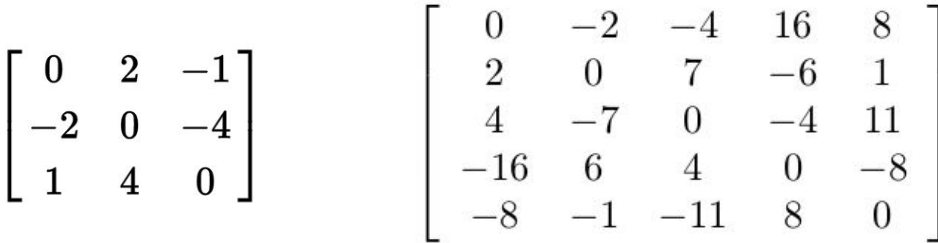

تابعی بنویسید که یک ماتریس N در N را به صورت یک آرایه دو بعدی بگیرد و اگر ماتریس پادمتقارن بود عدد ١ و در غیر این صورت عدد صفر را برگرداند. (فرض کنید N عددی ثابت است که بوسیله define# تعریف شده.)

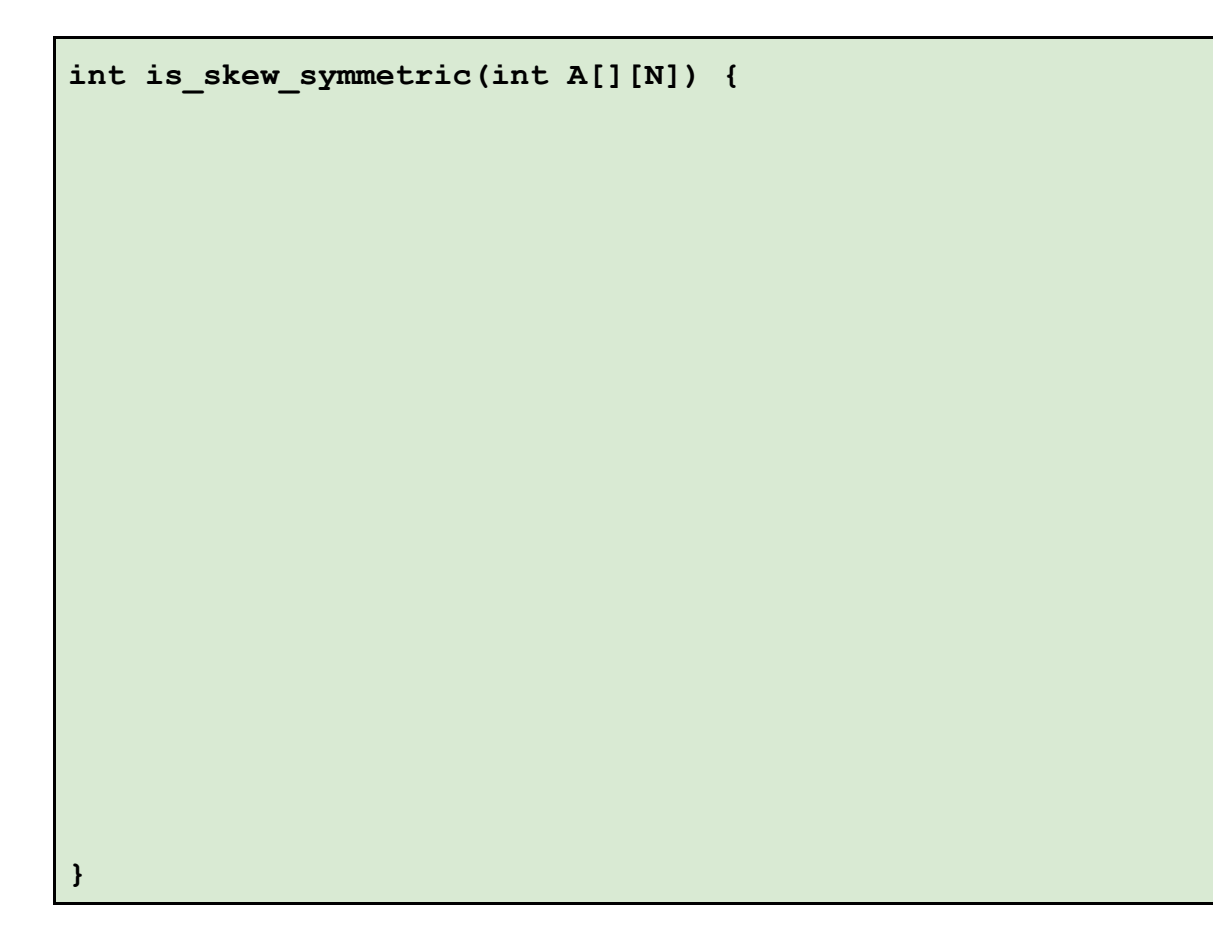

### سوال ٢ (١۵ نمره)

الف) تابع زیر چه کاری انجام می دهد؟ (٧ نمره)

```
void rc(char d[], char s[]) {
   int n,i;
  for (n=0; s[n] := \sqrt{0!} ; n++) ;
  for (i=0; i < n; i++)
   d[i] = s[n-i-1];
 d[n] = ' \ 0';}
```
ب) تابع بالا را با استفاده از اشاره گر pointer) بدون استفاده از عملگر براکت [ ]) بازنویسی کنید. کد نهایی را در کادر زیر بنویسید. (٨ نمره)

```
void rc(char *d, char *s) {
```
**}**

#### سوال ٣ (١۵ نمره)

در کد زیر دو تابع sw و ins تعریف شده اند. تابع ins یک آرایه از اعداد double به نام arr و همچنین یک عدد n به عنوان طول آرایه را دریافت می کند.

```
void sw(double arr[], int i, int j) {
  double tmp = arr[i];
  arr[i] = arr[j];
   arr[j] = tmp;
}
void ins(double arr[], int n) {
  int i,k;
   for (k = 1; k < n; k++)
   for (i = k; i > 0 && arr[i] > arr[i-1]; i--) sw(arr,i,i-1);
}
```
- .1 تابع sw چه کاری انجام می دهد؟ (٢ نمره)
- .2 تابع ins چه کاری انجام می دهد؟ (۵ نمره)

.3 طرز کار تابع ins را توضیح دهید؟ (۶ نمره)

.4 اگر تابع ins را بر روی یک آرایه صدا بزنیم ولی آرگومان n را کمتر از تعداد اعضای واقعی آرایه بدهیم چه اتفاقی می افتد؟ (٢ نمره)

## سوال ۴ (٢٠ نمره)

فرض کنید در ماشین مورد نظر ما هر متغیر int **چهار بایت** از حافظه را اشغال می کند. متغیر a به صورت آرایه ای از int تعریف شده. فرض کنید آدرس ابتدای آرایه a) آدرس اولین خانه a (در حافظه برابر با 1020 باشد. شکل زیر آرایه a را به همراه محتویات اعضای آن نشان می دهد:

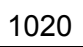

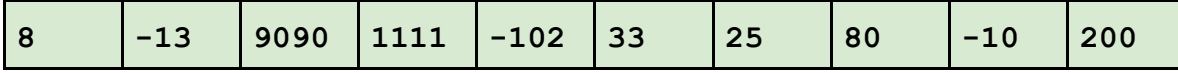

در قطعه کد زیر آرایه a و همچنین دو اشاره گر p و q تعریف و مقدار دهی شده اند:

**int a[10] = {8,-13,9090,1111,-102,33,25,80,-10,200}; int \*p = a; int \*q = p+4;**

الف) مقدار هر کدام از عبارات زیر را بنویسید (١٢ نمره)

| a[4] | $*_{p}$  | $\mathbf{p}$ | $*(p+4)$ |  |
|------|----------|--------------|----------|--|
| p[4] | $*q$     | q            | $*(q-2)$ |  |
| q[4] | $\&q[0]$ | $p+1$        | $q-p$    |  |
| q[0] | $\&p[7]$ | $q-1$        | $p - q$  |  |

ب) در زیر دو برنامه می بینید که از توابع بازگشتی استفاده کرده اند. اگر هر کدام از این توابع را روی آرایه a) که در بالا تعریف شده) صدا بزنیم، خروجی آن ها را در کادر پایین هر کد بنویسید. (٨ نمره)

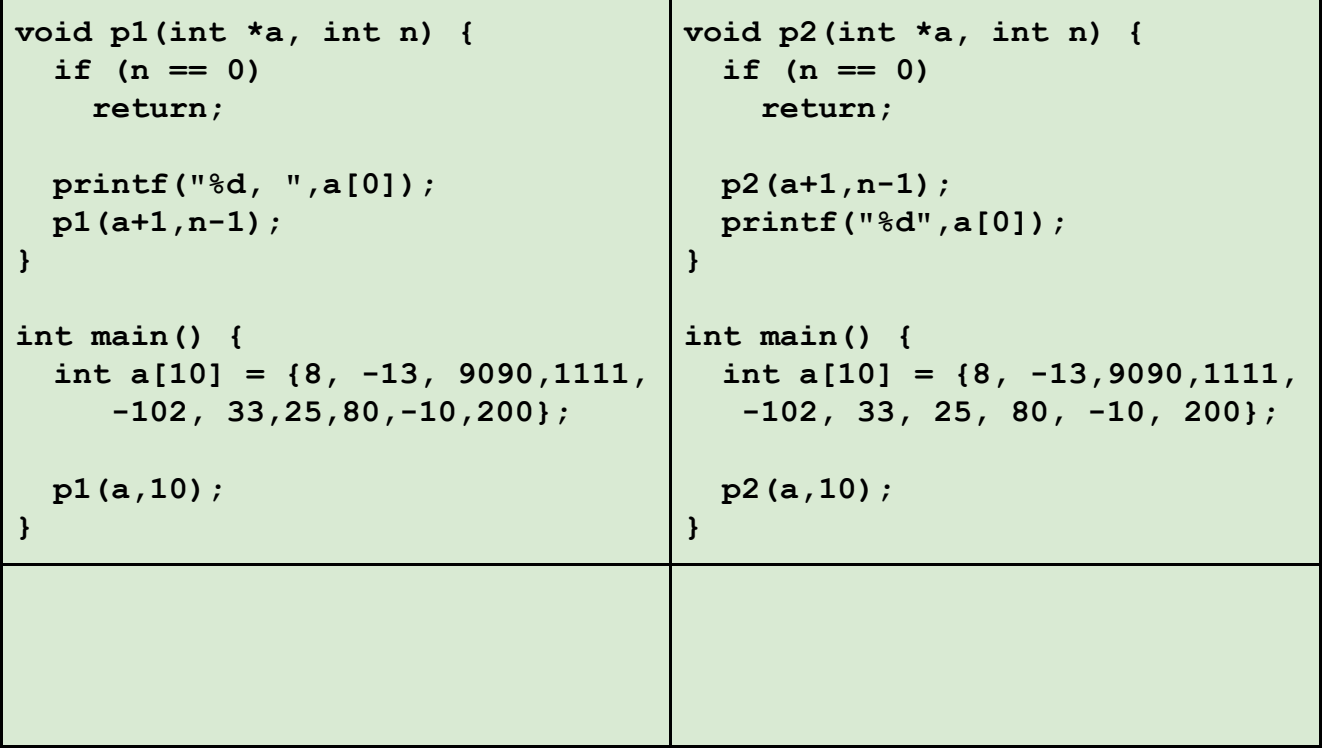

#### سوال ۵ـ (۱۵ نمره)

در کد زیر یک ساختار به نام Student تعریف شده که شامل نام، نام خانوادگی و شماره دانشجویی است. همچنین در تابع main آرایه ای از این ساختار به نام students ساخته شده و دو متغیر s و ps تعریف شده اند:

```
struct Student {
  char firstName[20];
   char lastName[20];
  unsigned int id;
};
int main() {
   struct Student students[] = {
     {"Mohsen", "Ahadi", 9501235},
     {"Mona", "Salari", 9509574},
     {"Hoda", "Rahmati", 9507494},
     {"Ramin", "Birang", 9518978}
   };
   struct Student s;
   struct Student *ps;
```
الف: با توجه به کد بالا، بنویسید هر کدام از قطعه کد های زیر چه چیزی چاپ می کنند. اگر کد مربوطه خطای کامپایل دارد علت آن را ذکر کنید. (١۵ نمره) تابع puts یک رشته را می گیرد و آن را چاپ می کند. اپراتور <- روی یک اشاره گر به ساختار اعمال می شود و فیلد مربوطه ساختار را بر می گرداند. بنابراین خطوط زیر معادل می باشند: ps->id

(\*ps).id

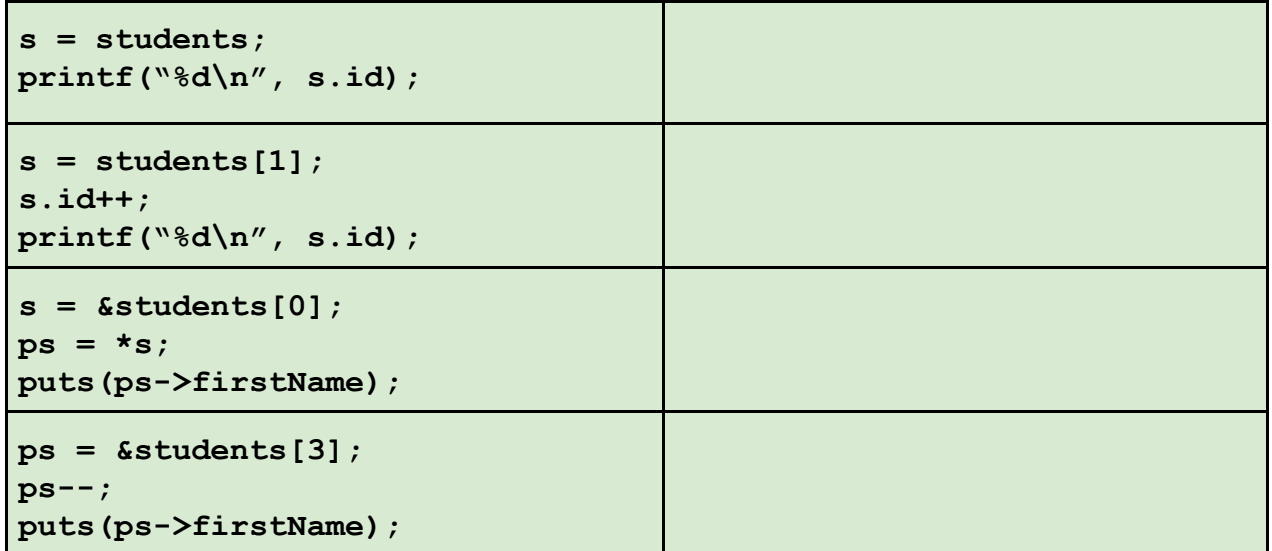

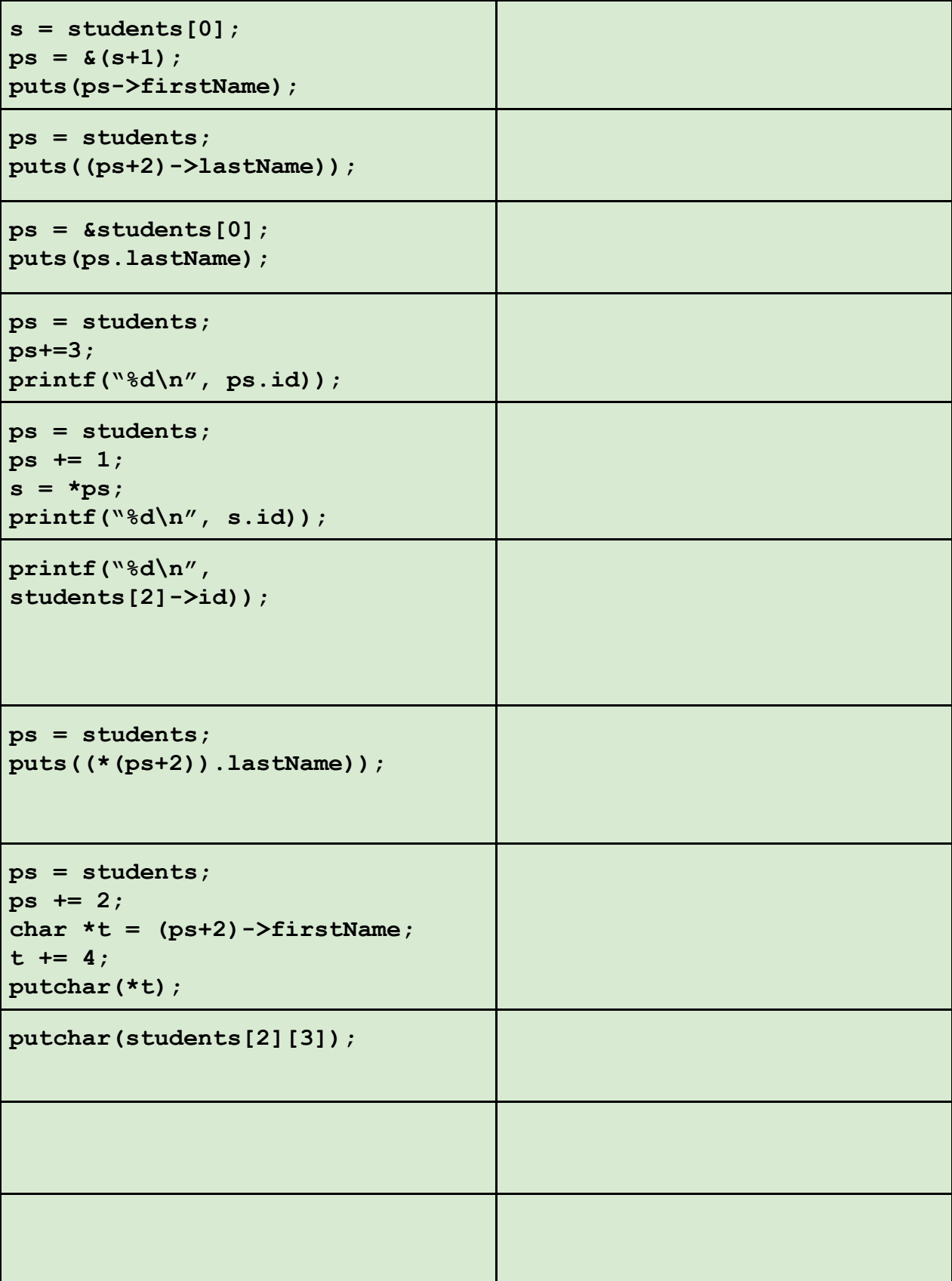

# سوال ۶ـ (۲۵ نمره)

در دانشگاه خواجه نصیر زمان ورود و خروج کارمندان ثبت می شود. فرض کنید فایلی به نام txt.logbook وجود دارد که هر بار که کارمندی وارد دانشگاه می شود یا از آن خارج می گردد یک خط به انتهای آن اضافه می شود (بنابراین خط های فایل به ترتیب زمانی مرتب شده هستند). در زیر می توانید مثالی از محتویات فایل txt.logbook را ببینید:

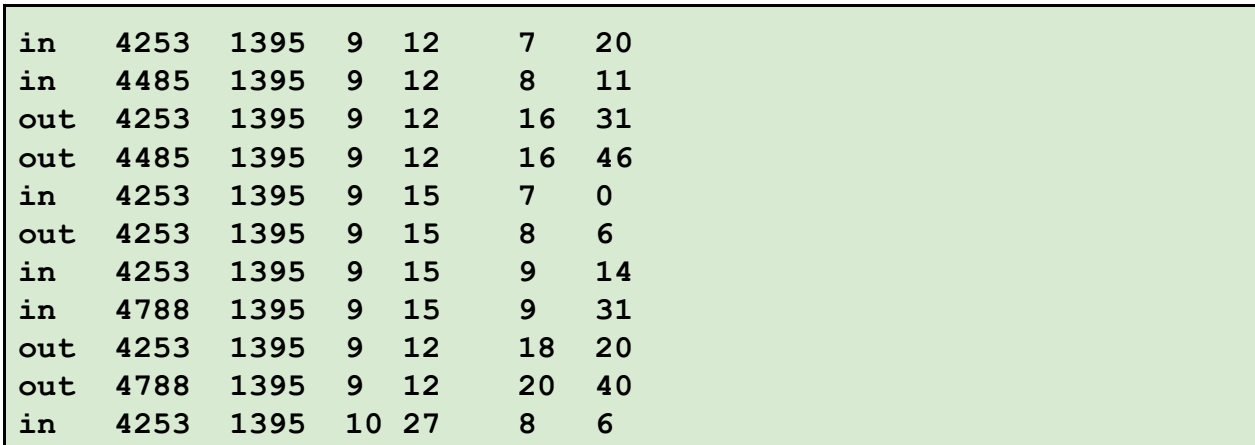

همانطور که عنوان شد هر سطر فایل مربوط به ورود یا خروج یکی از کارمندان است. هر سطر شامل ٧ فیلد است. فیلد اول یا in است یا out که نشان می دهد کارمند وارد دانشگاه شده یا از آن خارج شده. فیلد دوم شناسه کارمندی است که مختص هر کارمند می باشد. پنج فیلد بعدی به ترتیب سال، ماه، روز، ساعت و دقیقه می باشد. مثلا سطر اول فایل بالا نشان می دهد که کارمند با شناسه 4253 در ١٢ آذر ١٣٩۵ ساعت ٧ و ٢٠ دقیقه وارد دانشگاه شده.

الف) تابعی بنویسید که تاریخ امروز را بگیرد و شناسه کاربرانی را که هم اکنون در دانشگاه حضور دارند را چاپ کند: (١٠ نمره )

ب) تابعی بنویسید که ماه و سال و هچنین شناسه یک کاربر خاص را بگیرد و میزان حضور کارمند در دانشگاه را در ماه مربوطه (به ساعت و دقیقه) چاپ کند: (١۵ نمره)

جایزه ای (۱۵ نمره): ماتریس لا متعامد (orthogonal) نامیده می شود اگر معکوس آن بر ابر با تر انهاده آن باشد، به عبارت دیگر **سوال** که **I** ماتریس یکه است. تابعی بنویسید که یک ماتریس N در N را بگیرد و در صورت متعامد بودن یک و در غیر این صورت صفر برگرداند.